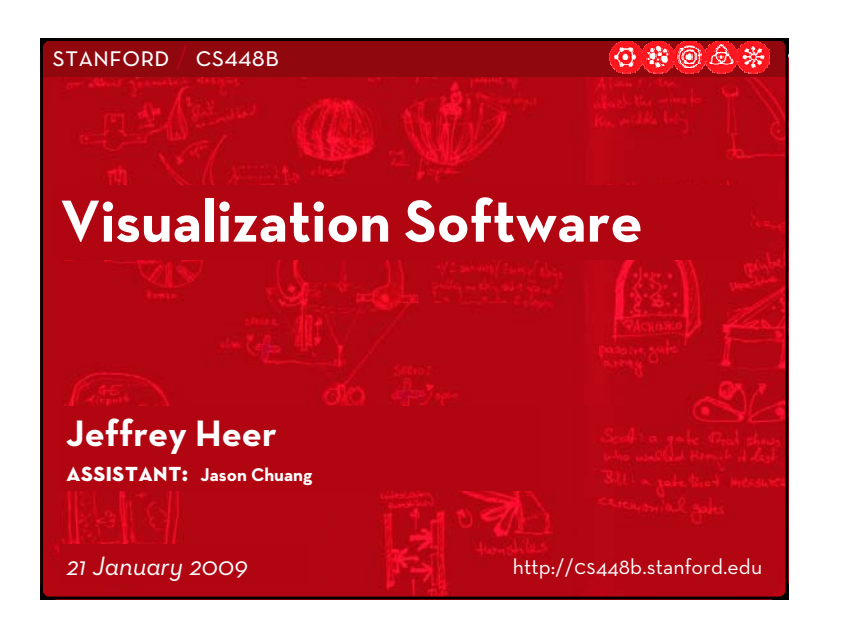

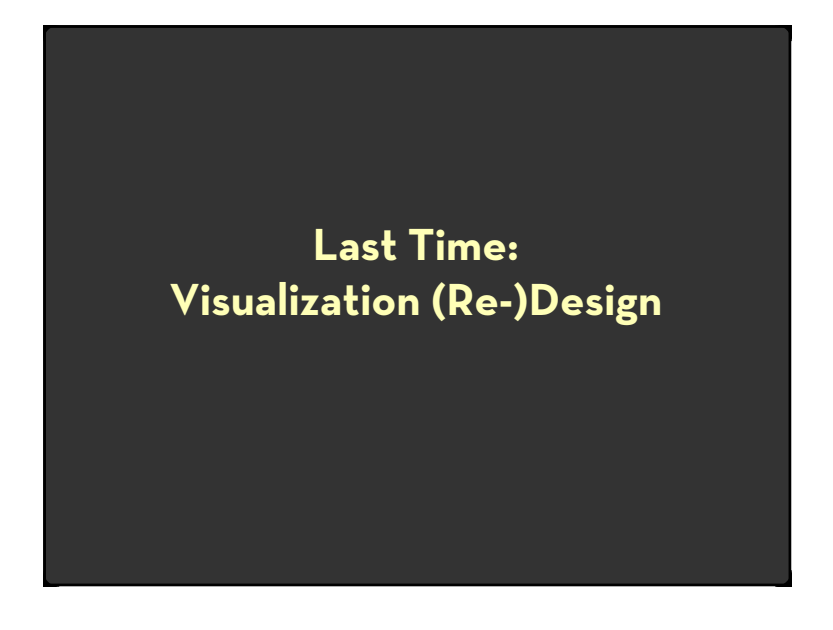

### **Administrivia**

Assignment 1 Scores Returned

x Questions? Contact Jason and I

Visualization Programming Tutorial

- $\cdot\,$  Led by Jason Chuang
- $\cdot \,$  Week of Jan 26, most likely Fri Jan 30 $^{\sf th}$

### **Assignment 2: Exploratory Data Analysis**

Use visualization software (Tableau) to form & answer questions First steps:

- x Step 1: Pick a domain
- $\cdot$  Step 2: Pose questions
- x Step 3: Find Data
- $\cdot$  Iterate

Create visualizations

- $\cdot$  Interact with data
- $\cdot$  Refine your questions

Make wiki notebook

- $\cdot$  Keep record of your analysis
- $\cdot$  Prepare a final graphic and caption

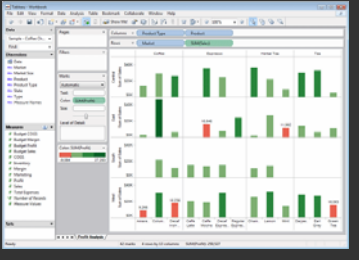

Due by *end of day* on **Monday, January 26**

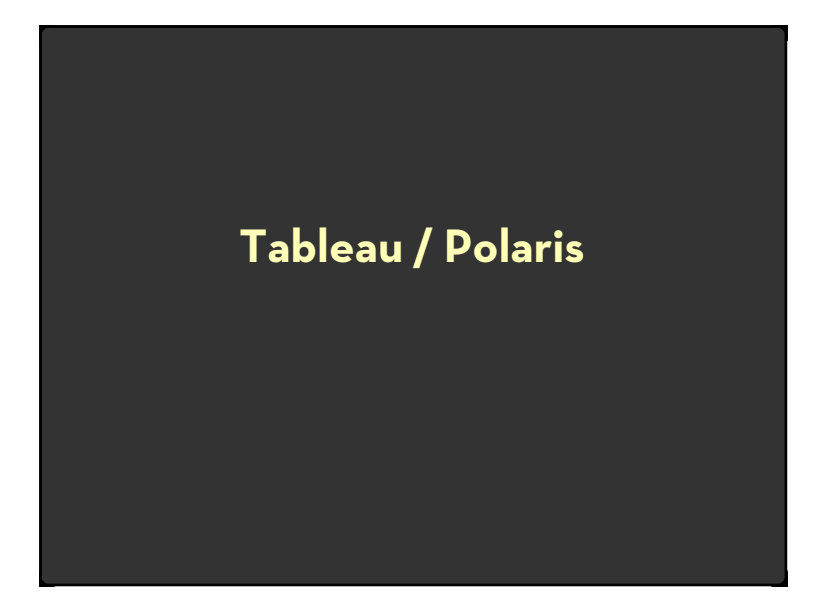

### **Polaris**

Research at Stanford by Stolte, Tang, and Hanrahan.

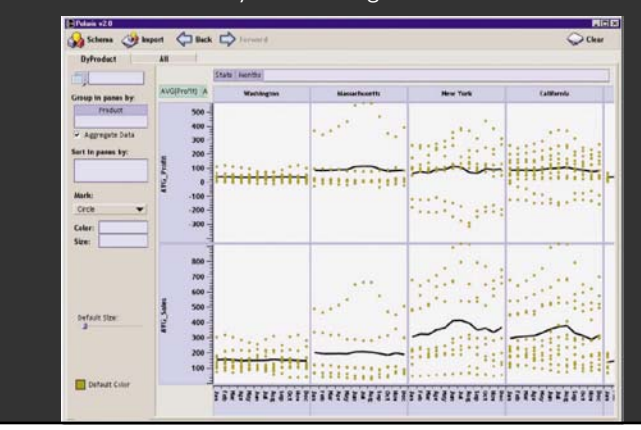

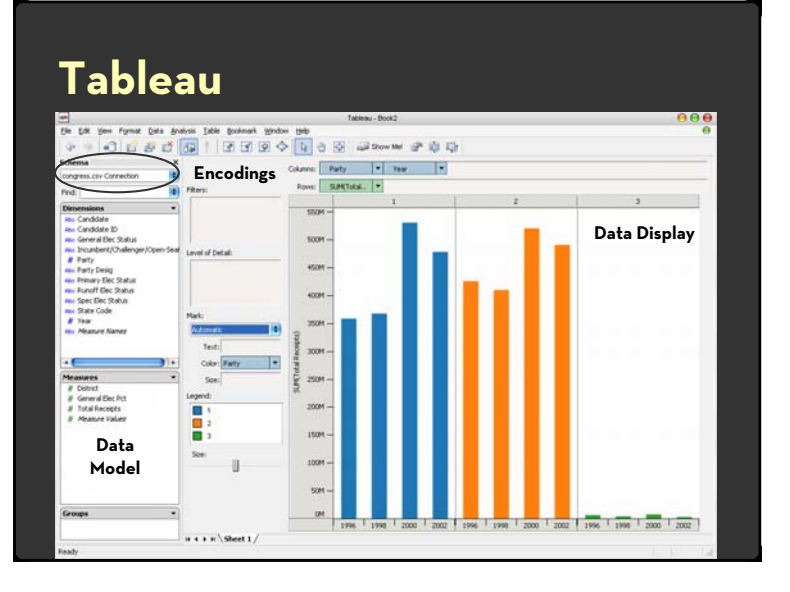

## **Polaris/Tableau Approach**

Insight: can simultaneously specify both database queries and visualization Choose data, then visualization, not vice versa Use smart defaults for visual encodings More recently: automate visualization design

### **Specifying Table Configurations**

Operands are the database fields

- $\cdot$  Each operand interpreted as a set {...}
- $\cdot \,$  Quantitative and Ordinal fields treated differently

### Three operators:

- x **concatenation** (**+**)
- x **cross product** (**x**)
- x **nest** (**/**)

# **Table Algebra: Operands**

**Ordinal fields**: interpret domain as a set that partitions table into rows and columns.

### Quarter =  $\{(\text{Qtr1}), (\text{Qtr2}), (\text{Qtr3}), (\text{Qtr4})\} \rightarrow$

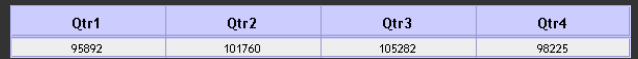

**Quantitative fields:** treat domain as single element set and encode spatially as axes:

 $Profit = \{ (Profit[-410,650]) \}$   $\rightarrow$ 

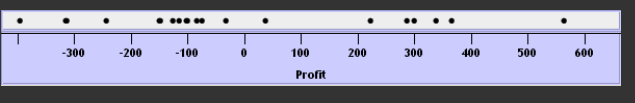

# **Concatenation (+) Operator**

### Ordered union of set interpretations

Quarter + Product Type

- = {(Qtr1),(Qtr2),(Qtr3),(Qtr4)} + {(Coffee), (Espresso)}
- = {(Qtr1),(Qtr2),(Qtr3),(Qtr4),(Coffee),(Espresso)}

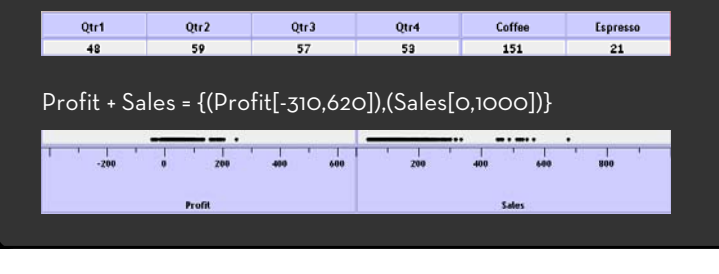

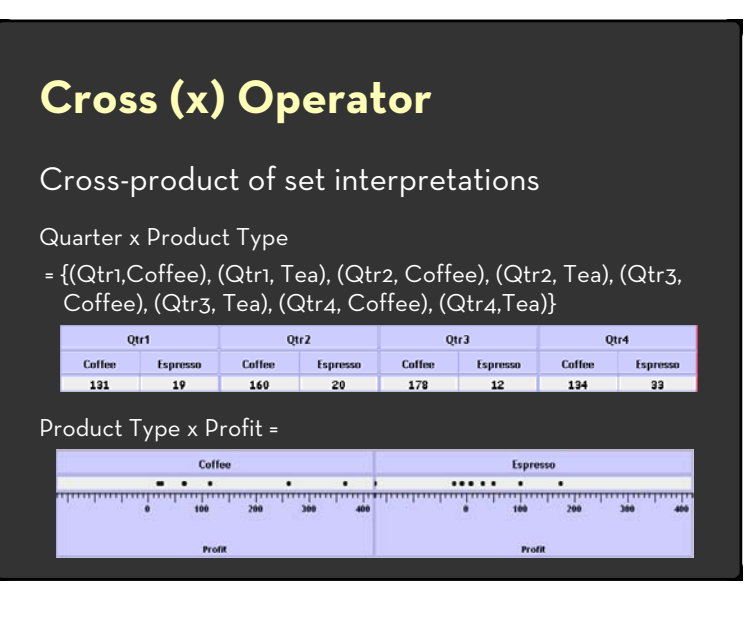

# **Nest (/) Operator**

Cross-product filtered by existing records

Quarter x Month

creates twelve entries for each quarter. i.e., (Qtr1, December)

### Quarter / Month

creates three entries per quarter based on tuples in database (not semantics)

### **Ordinal - Ordinal**

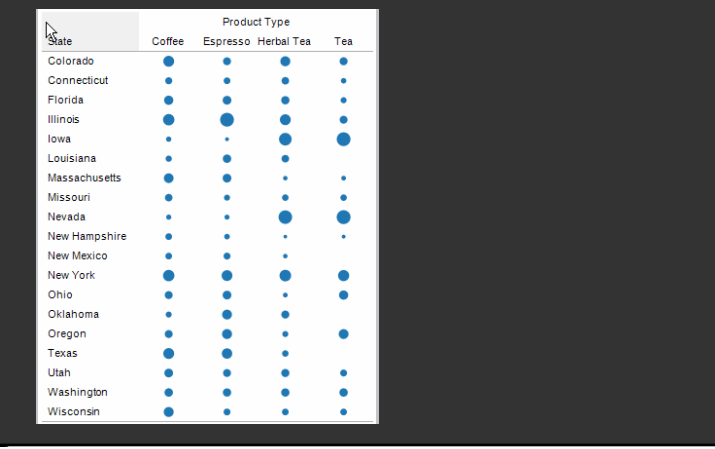

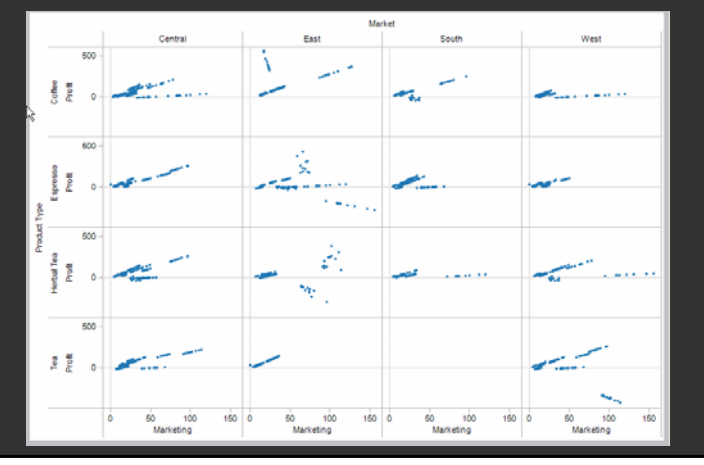

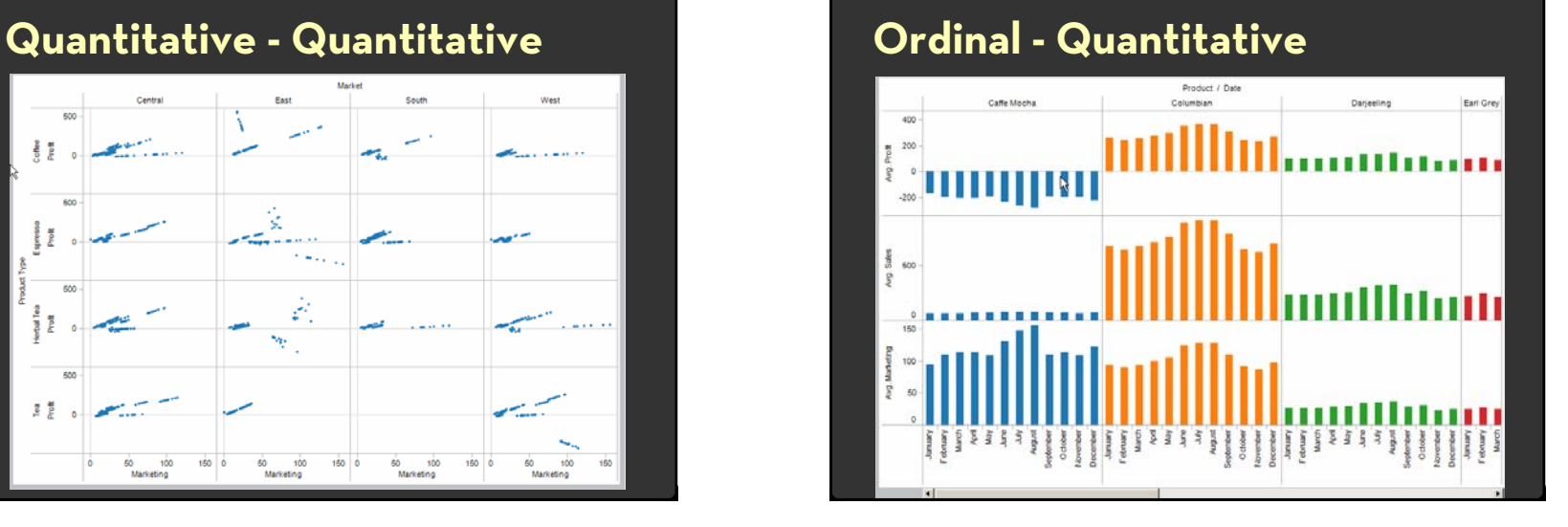

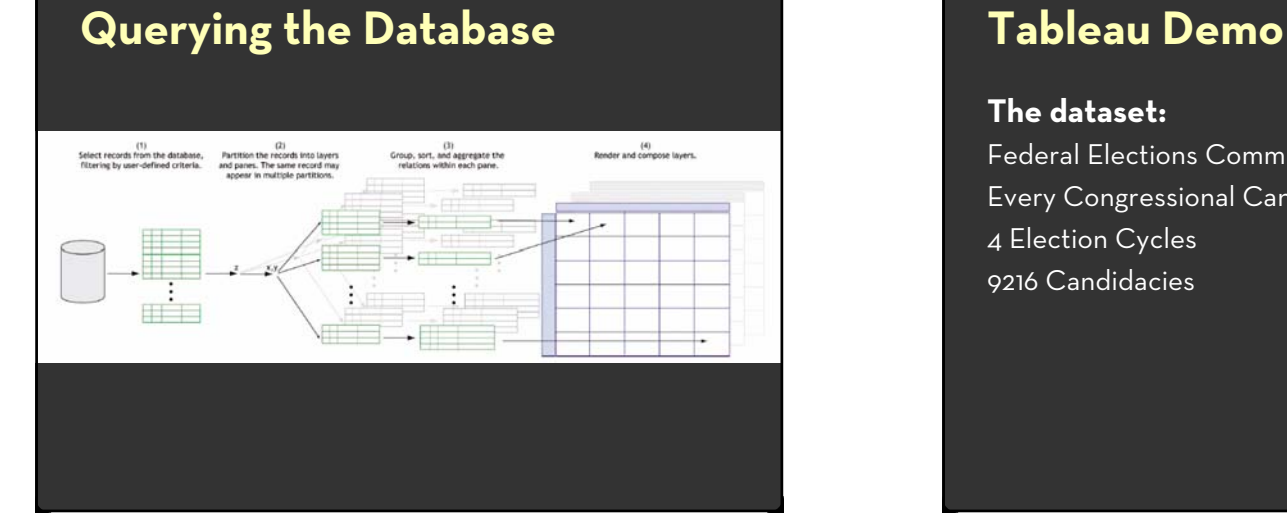

### **The dataset:**

Federal Elections Commission Receipts Every Congressional Candidate from 1996 to 2002 4 Election Cycles 9216 Candidacies

### **Data Set Schema**

Year (Qi) Candidate Code (N) Candidate Name (N) Incumbent / Challenger / Open-Seat (N) Party Code (N) [1=Dem,2=Rep,3=Other] Party Name (N) Total Receipts (Qr) State (N) District (N)

This is a subset of the larger data set available from the FEC

## **Hypotheses?**

What might we learn from this data? x ??

# **Hypotheses?**

What might we learn from this data? Correlation between receipts and winners? Do receipts increase over time? Which states spend the most? Which party spends the most? Margin of victory vs. amount spent? Amount spent between competitors?

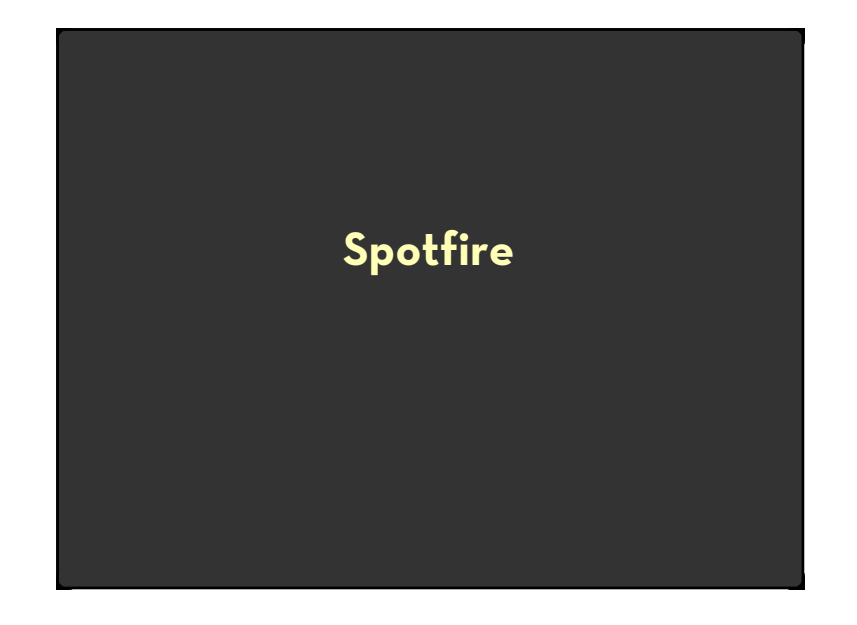

## **Spotfire**

Research at UMD, College Park: "Starfield Displays" and "Dynamic Queries" by Ahlberg and Shneiderman

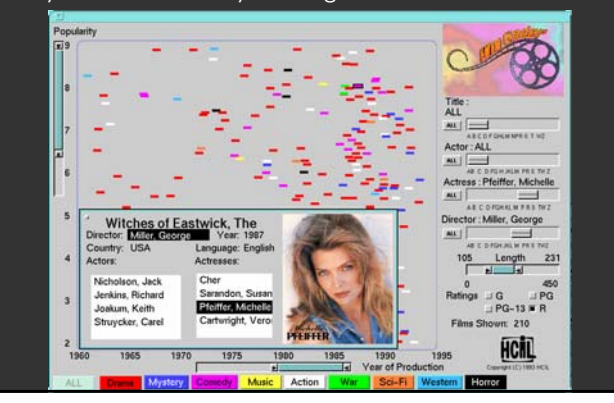

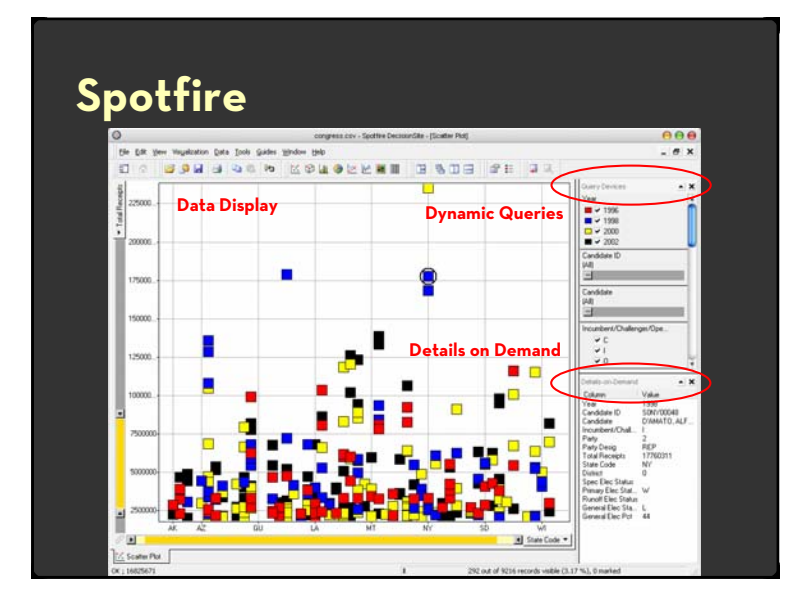

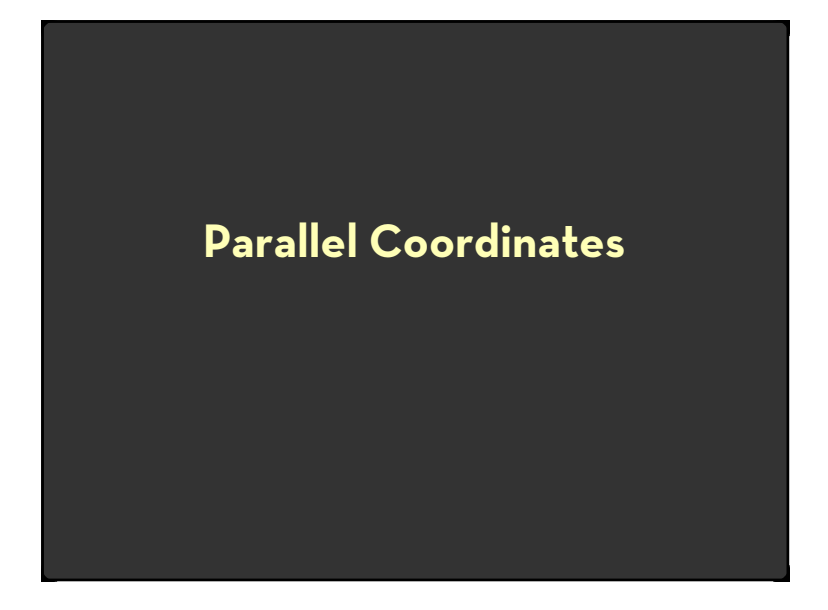

# **Parallel Coordinates** [Inselberg]

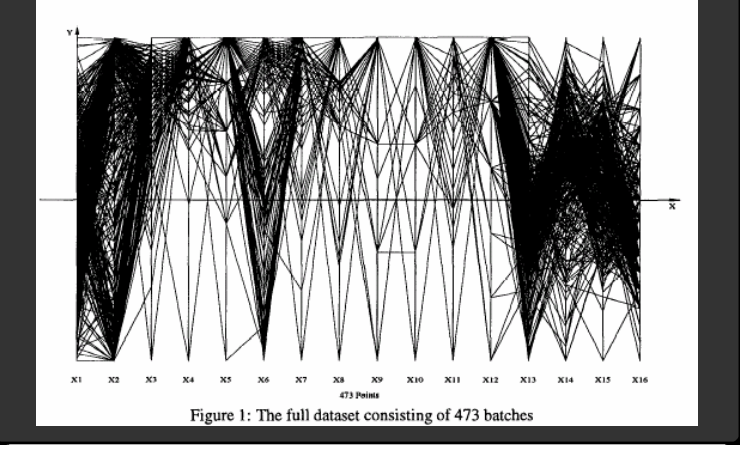

### **The Multidimensional Detective**

The Dataset:

Production data for 473 batches of a VLSI chip

 $\cdot$   $\;$  16 process parameters:

X1: The yield: % of produced chips that are useful X2: The quality of the produced chips (speed) X3 … X12: 10 types of defects (zero defects shown at top) X13 … X16: 4 physical parameters

The Objective: Raise the yield (X1) and maintain high quality (X2)

A. Inselberg, Multidimensional Detective, Proceedings of IEEE Symposium on Information Visualization (InfoVis '97), 1997

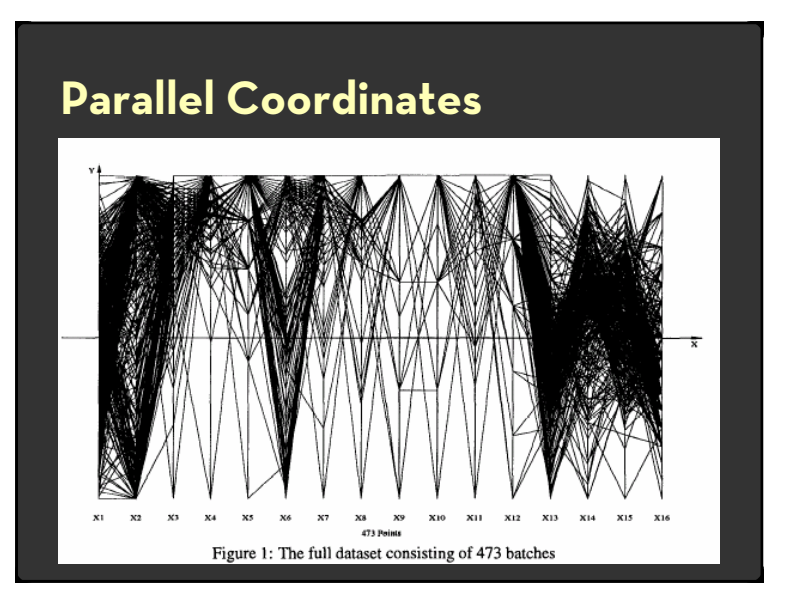

## **Inselberg's Principles**

- 1. Do not let the picture scare you
- 2. Understand your objectives
	- Use them to obtain visual cues
- 3. Carefully scrutinize the picture
- 4. Test your assumptions, especially the "I am really sure of's"
- 5. You can't be unlucky all the time!

Each line represents a tuple (e.g., VLSI batch) Filtered below for high values of X1 and X2

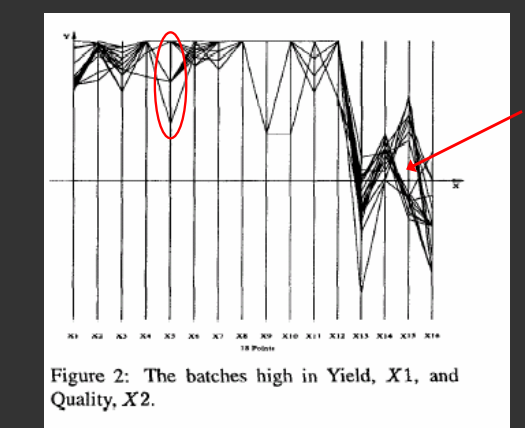

Look for batches with *nearly* zero defects (9/10) Most of these have low yields  $\rightarrow$  defects OK.

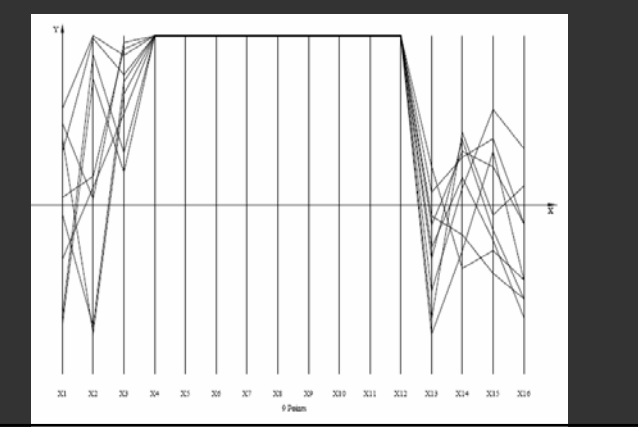

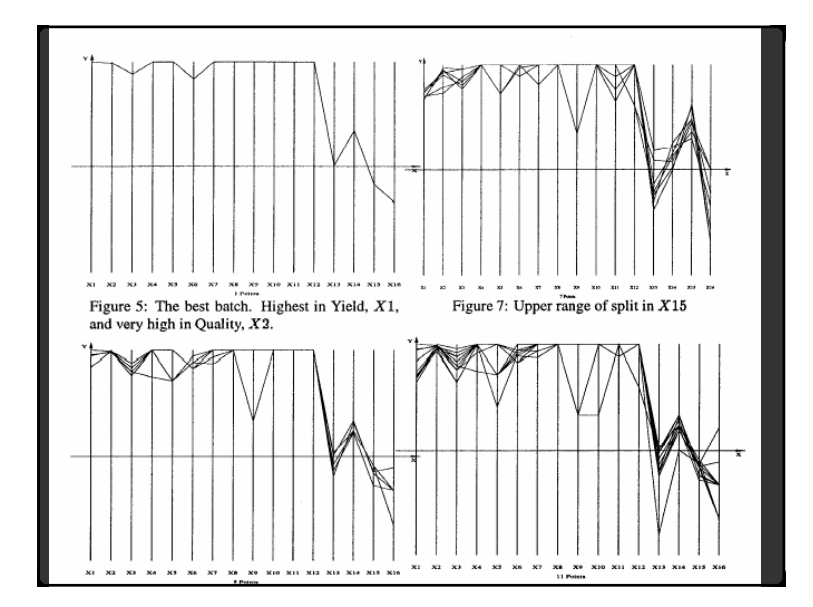

Notice that X6 behaves differently. Allow 2 defects, including  $X6 \rightarrow$  best batches

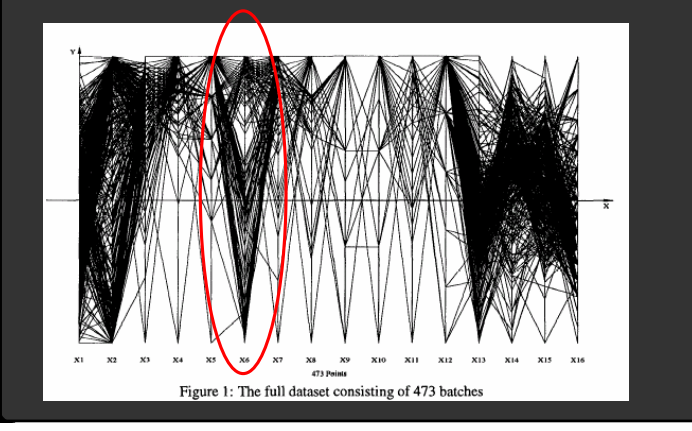

### **Parallel Coordinates**

Free implementation: Parvis by Ledermen

x http://home.subnet.at/flo/mv/parvis/

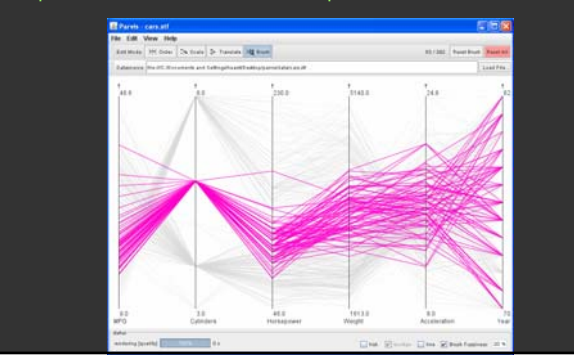